## **FORM FOUR CLUSTER KCSE MODEL10**

## **COMPUTER STUDIES PAPER 2 QUESTIONS**

## 1. [. a\) Create a database called EDU.\(2mks\)](http://revision.co.ke/)

b) [Create three tables Exam, Student and Boarding with the fields as shown below.](http://revision.co.ke/) (10mks)

c) [Create a relationship between the three tables.](http://revision.co.ke/) (3mks)

2.Design a query that would display the following fields as shown below: Save it as Total.(10mks)

f) Design a report that would sort the following in [ascending](http://revision.co.ke/) order in the order of the following [fields:](http://revision.co.ke/) Total, KCPE Mark, F Name and Adm NO and the report title is [ADMINISTRATION.](http://revision.co.ke/) Save the [report as Admin.](http://revision.co.ke/) (5mks)

g) [Print, Exam, Student, Boarding, Total and Admin.](http://revision.co.ke/) (5mks)

[2.](http://revision.co.ke/)

[The Central Bank of Kenya\(CBK\) exchange rates on certain day for foreign currencies against the](http://revision.co.ke/) [Kenya Shilling](http://revision.co.ke/)  [\(Ksh\)were as follows:](http://revision.co.ke/)

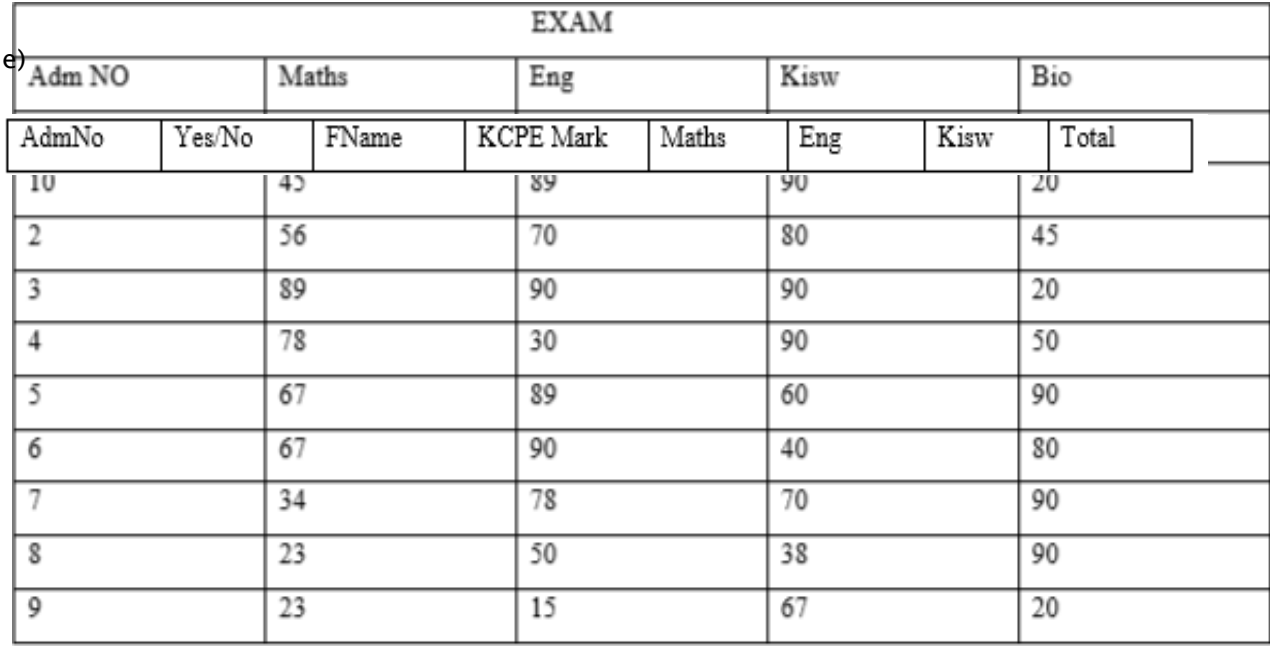

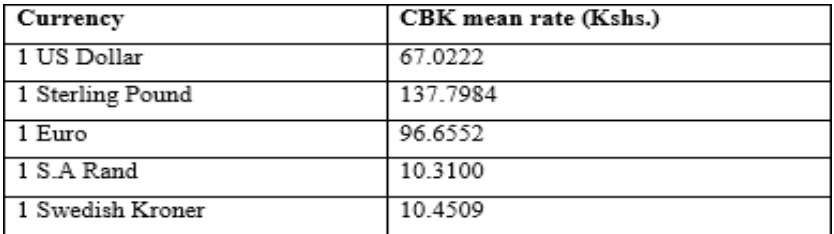

Kamau, Hongo, Musa, Ogutu and Namu trade in buying and selling of foreign [currencies.](http://revision.co.ke/) On that [day, they bought the following foreign currencies from](http://revision.co.ke/) CBK

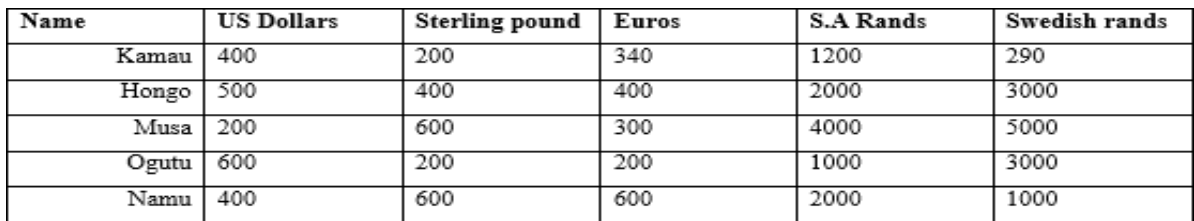

[They sold their foreign currencies at the following rates](http://revision.co.ke/)

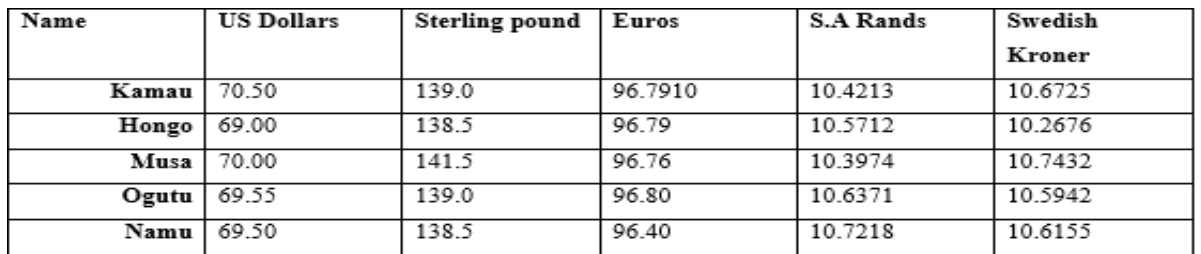

a) [Using a spreadsheet package, represent the information in one worksheet and save it as FOREX.](http://revision.co.ke/)  $(13$ mks $)$ 

b) [Using formulae with absolute and relative cell references, determine the total profit made by](http://revision.co.ke/) [each trader.](http://revision.co.ke/) (12mks)

c) [Format the profit for each trader to zero decimal places.](http://revision.co.ke/) (2mks)

d) Create a well labeled bar graph on a different [worksheet](http://revision.co.ke/) showing the cost incurred on buyin[g](http://revision.co.ke/) [US Dollar by each trader.](http://revision.co.ke/) (16mks)

e) [Use a function to determine the trader who got the highest profit.\(3mks\)](http://revision.co.ke/)

f) [Format the first table as follows:](http://revision.co.ke/) (2mks)

 $\Box$  Set the direction of the labels to 450.

 $\Box$  Centre vertically all the records.

g) [Print the worksheet and the graph. \(2](http://revision.co.ke/) marks)